# Compiling, linking, and language-mixing

#### **Andy Buckley**

University of Glasgow

MCnet Computing School, Mariaspring, 19 May 2016

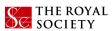

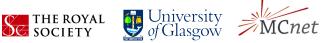

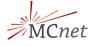

# Preprocessing, compilation, and linking

Building C, C++, Fortran, etc. is split into several stages:

- ► Preprocessing: dumb text concatenation and replacement. Optional extension for Fortran. Pass -E to gcc to stop build at this point. cpp command, CPPFLAGS env vars
- Compiling: convert high-level language into
   CPU-specific instruction set (assembly language). Pass
   s to stop. CFLAGS, FFLAGS, CXXFLAGS env vars
- ► **Assembly:** convert assembly code to binary. Pass -c. Access *object file* content with nm
- ► **Linking:** put together binary object files with startup code and *libraries*. Knows nothing about code, argument lists, etc.
- For small programs usually run all steps from one gcc/g++/gfortran command

#### Object files and libraries

- ► EXERCISE: build cdemo.c, ccdemo.cc, fdemo.f90

  →\*demo.o and view contents with nm
- ► The symbols' binary contents are independent of language, but their *names* are not
  - "Name mangling": C = no-mangling, Fortran unstandardised without effort, C++ unstandardised
  - But if we are careful, we can make languages talk to each other...
- ► To build a *static* library of combined object files, use ar: ar -rcs libmy.a \*demo.o
- ► To build a *shared/dynamic* library of combined object files, use gcc:
  - gcc -shared -o libmy.so \*demo.o
- ► Try objdump -p, readelf -a to inspect the resulting object/lib files. Note -c option or explicit c++filt for decoding of C++ name mangling.

# Static and dynamic linking

- Linking: g++ foo.cc -o foo /prefix/lib/libmy.so
  Or g++ foo.cc -o foo -L/prefix/lib -lmy
- Static libs are just big object files with a global symbol table
- Linking an executable against a static lib pulls all symbols into the executable
  - Can be convenient, fast, portable, no path issues but very large executables and dependency/relink nightmares
  - Lib/object file order on linker command line matters (argh)

# Static and dynamic linking

- Linking: g++ foo.cc -o foo /prefix/lib/libmy.so
  Or g++ foo.cc -o foo -L/prefix/lib -lmy
- ► Shared libs are cleverer, do dynamic lookup: more metadata, use 1d at runtime ⇒ (DY) LD\_LIBRARY\_PATH
  - Keeps executables small, automatic dependency resolution as long as no API/ABI change
  - Standard for system applications, and more modern physics code
  - Runtime sensitivity: 1dd can be used to work out current environment's path resolution for an executable or shared lib

#### Calling Fortran from C(++)

- Use extern "c" blocks to get C non-mangling
- Forward-declare Fortran functions as symbols with case and trailing underscore(s) mangling
- ▶ Use! But several mapping details to be careful about:
  - Args and returns: passed as pointers, cannot be literals; subroutines return into args
  - Type matching and symbol manglings are not standard, may be compiler dependent;
     F2003 adds better compatibility mechanisms
  - Some features/types may not map well: use *shim functions* in either lang to provide a clean interface
  - String args are fiddly: try to avoid! (in Fortran: no null-termination, secret non-std extra arg for lengths)
  - Note that array indexing is inverted, so Fortran
     INTEGER (1, 2, 3) → C(++) int [3] [2] [1]
  - Remember to explicitly link in the *other* std library:
     -1stdc++ or -lqfortran

#### Calling C(++) from Fortran

- ➤ You can't call all C++ features from Fortran classes have no direct equivalent, for example
- But you can call C-linkage C++ functions which internally use objects
- ▶ Shim functions can be written in either C++ or Fortran
- ► Much easier to map C++ functions into Fortran subroutines than into Fortran functions
- ▶ Otherwise it's just the same as Fortran from C(++)
- ► In both directions, keep it as simple as possible: this stuff needs to be functional, not beautiful

### Calling C from Python: ctypes

- ► Easiest, but not "native": ctypes module
- EXAMPLE:

```
import ctypes
demo = ctypes.CDLL("libdemo.so")
demo.fib(5)
```

For floating point types, need to specify argument and return types by hand:

```
demo.dbldbl(4.0) # error!!
demo.dbldbl.argtypes = [ctypes.c_double]
demo.dbldbl.restype = ctypes.c_double
demo.dbldbl.argtypes(4.0) # 8.0
```

Calling C++ or Fortran requires knowing the symbol mangling

# Calling C(++) from Python: cython

- ► Cython can also be used to access C(++) code classes and functions from Python
  - Originally developed (as Pyrex) as a typed Python-like language: also useful for optimisation, after comprehensions and numpy
  - Can be used to make "native-looking" Python C extensions: docstrings, auto-completion, customised to be Pythonic if wanted
- ► EXAMPLE: see cydemo.pyx and cydemo.pxd cython --cplus cydemo.pyx g++ -c -fPIC cydemo.cpp gcc -shared -o cydemo.so cydemo.o libdemo.so
- ► Nicely integrated (less manual) builds via Python distutils see the excellent docs
- See also SWIG for simpler, but more automated mapping (and other scripting languages)